# Traffic Control Plan

### Location of Work

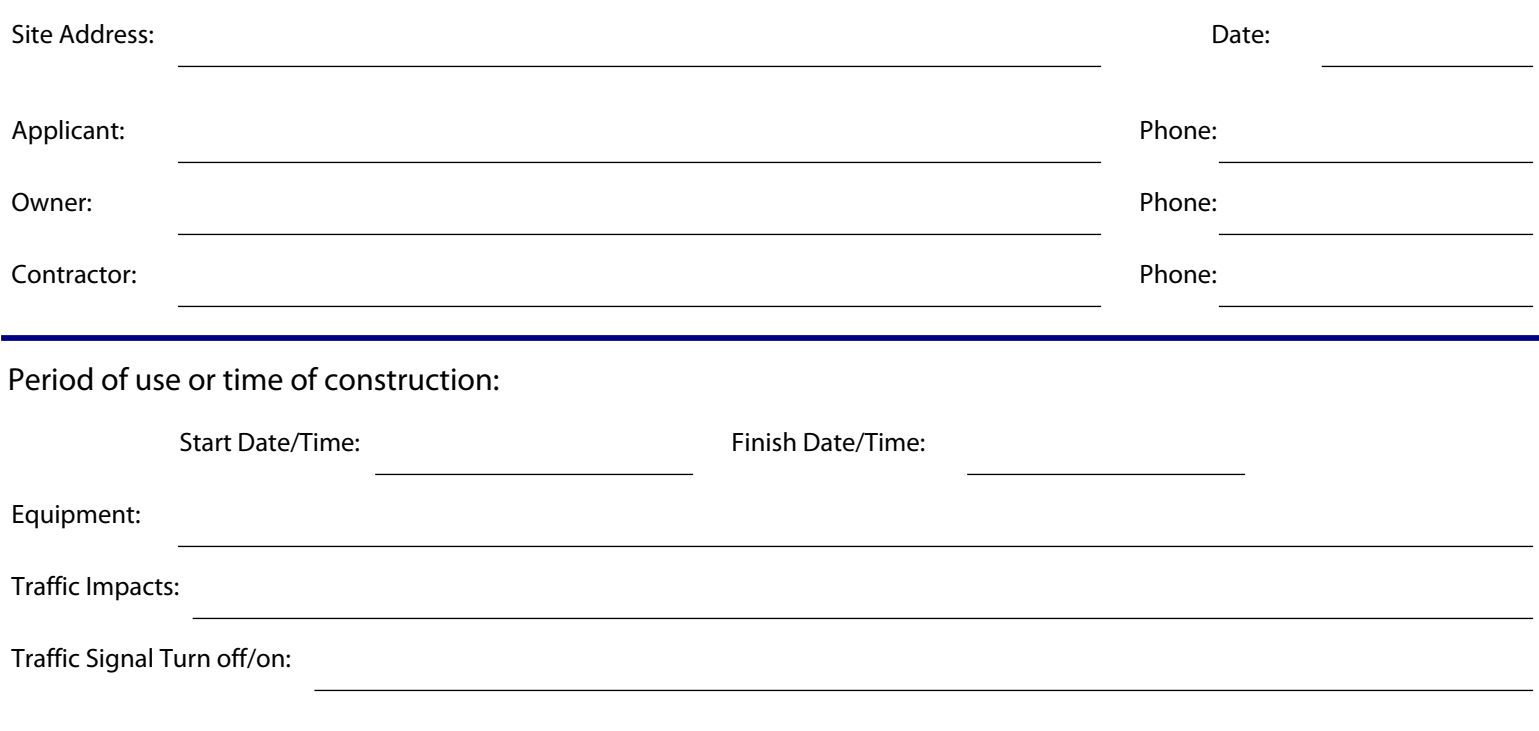

## Criteria for City of Springfield Traffic Control Plan Submittals

Plan Submittal requirements:

Submit your Traffic Control Plan (TCP) with the following information on 8.5"x11" or 11"x17" paper. Fill out and submit this form with your TCP.

The TCP shall be a legible hand drawing, or a computer aided design with the following information:

#### A vicinity map:

 $\Box$  That includes the north arrow, road names, intersection/driveway access points, curb lines, the work zone, and any special features such as buildings, access points, sight obstructions, that could affect the TCP.

#### Location:

 $\Box$  Where will the TCP be active? This can be a line drawing of the work zone(s) and/or a map that clearly indicates where traffic control devices will be placed, including spacing and cone tapers.

Attachments of the appropriate traffic control diagram(s) as shown in the current MUTCD and/or the ODOT Oregon Temporary  $\Box$  Traffic Control Handbook that reflect the work zone may be included as a standard reference.

ODOT's Traffic Control Handbook website: www.oregon.gov/ODOT/HWY/TRAFFIC-ROADWAY/docs/pdf/OTTCH\_06.pdf?ga=t